## **Remove the default (80/443) port number from Host header in HTTP/HTTPS requests**

*2019-03-23 04:55 PM - Andrea Giudiceandrea*

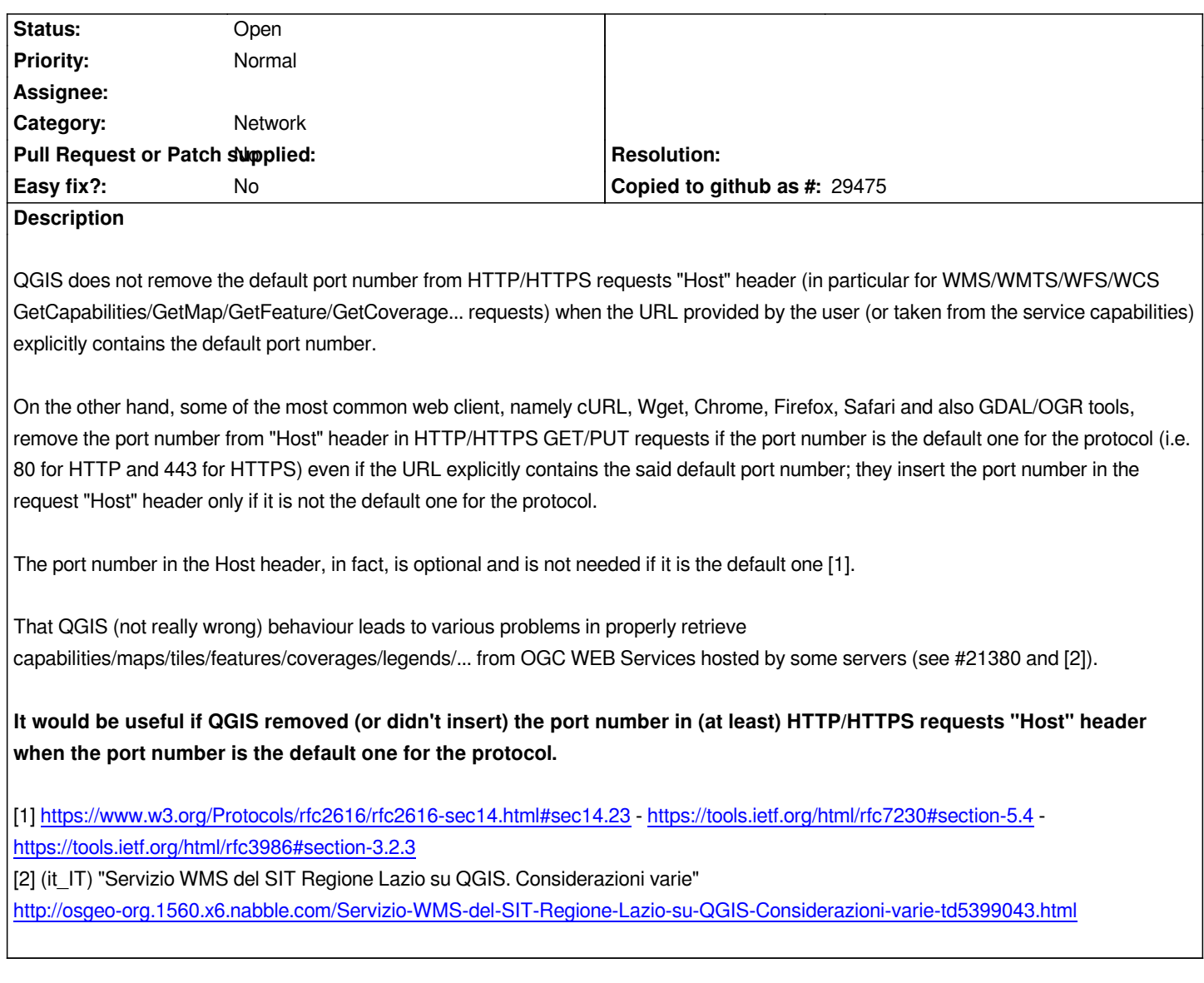